## Autodesk® Revit® Structure 2012 Fundamentals

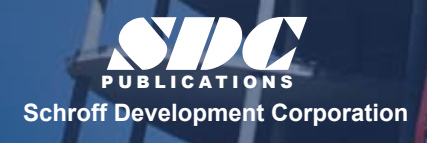

 www.SDCpublications.com Better textbooks. Lower prices.

## **Table of Contents**

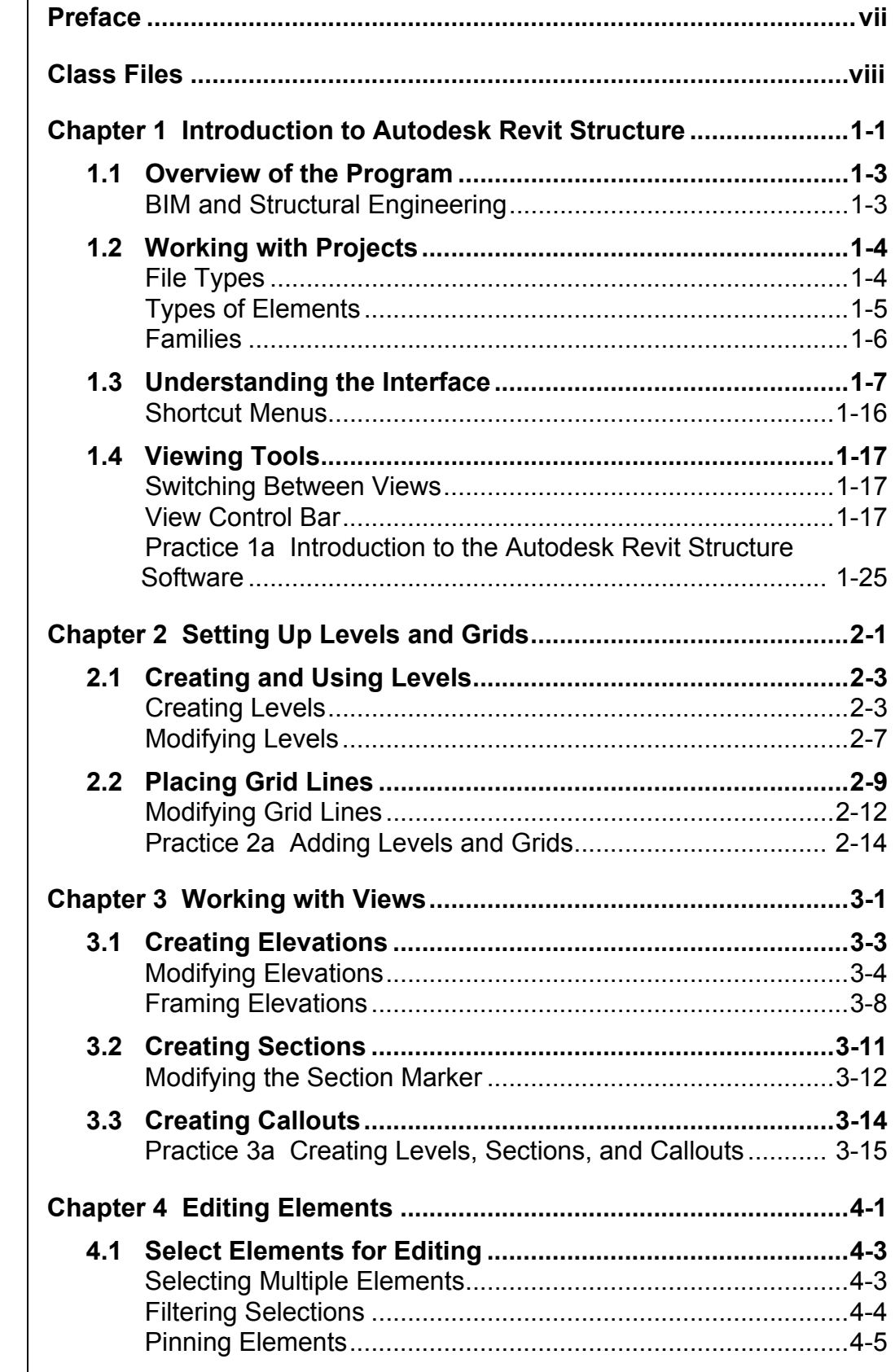

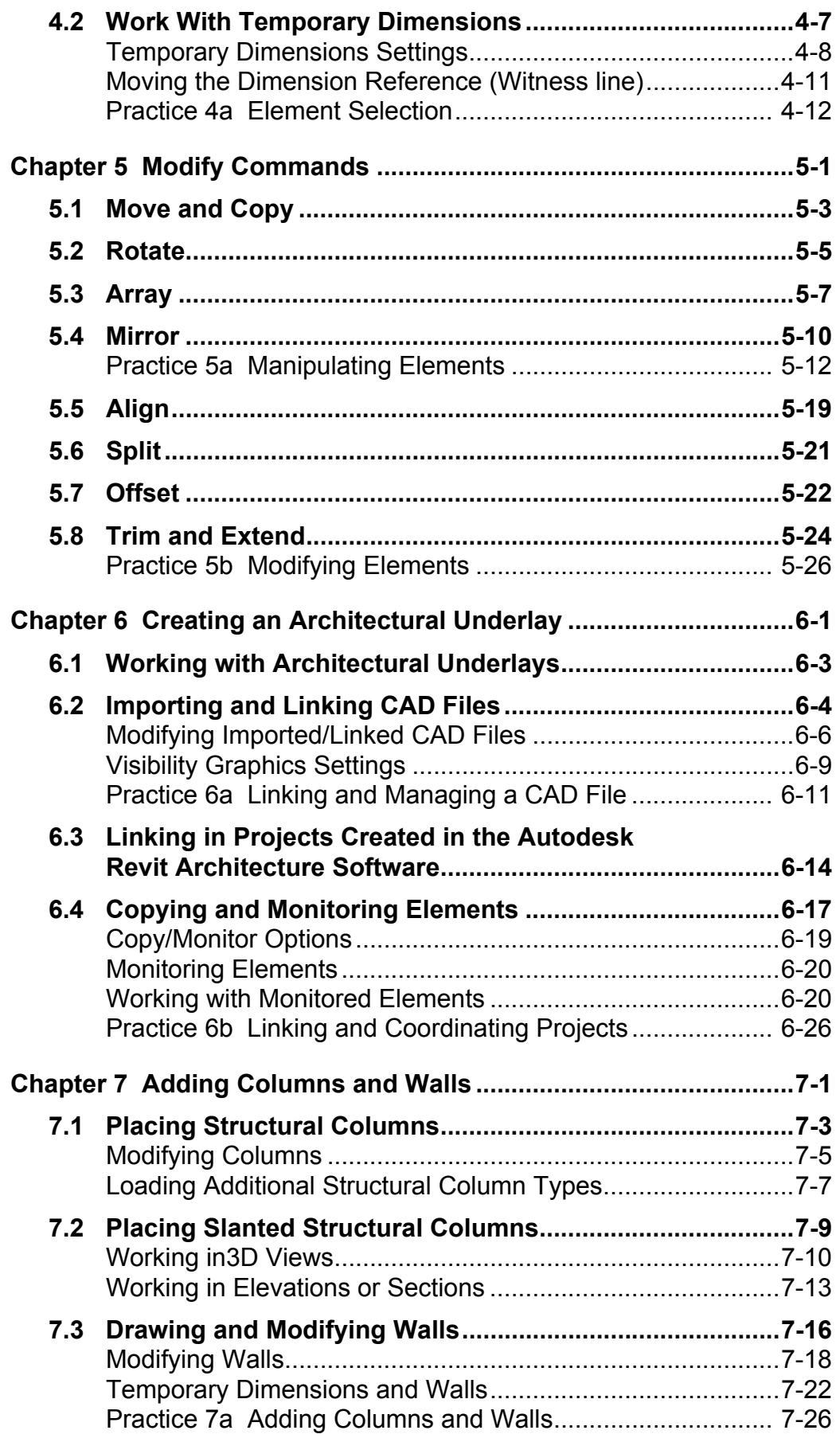

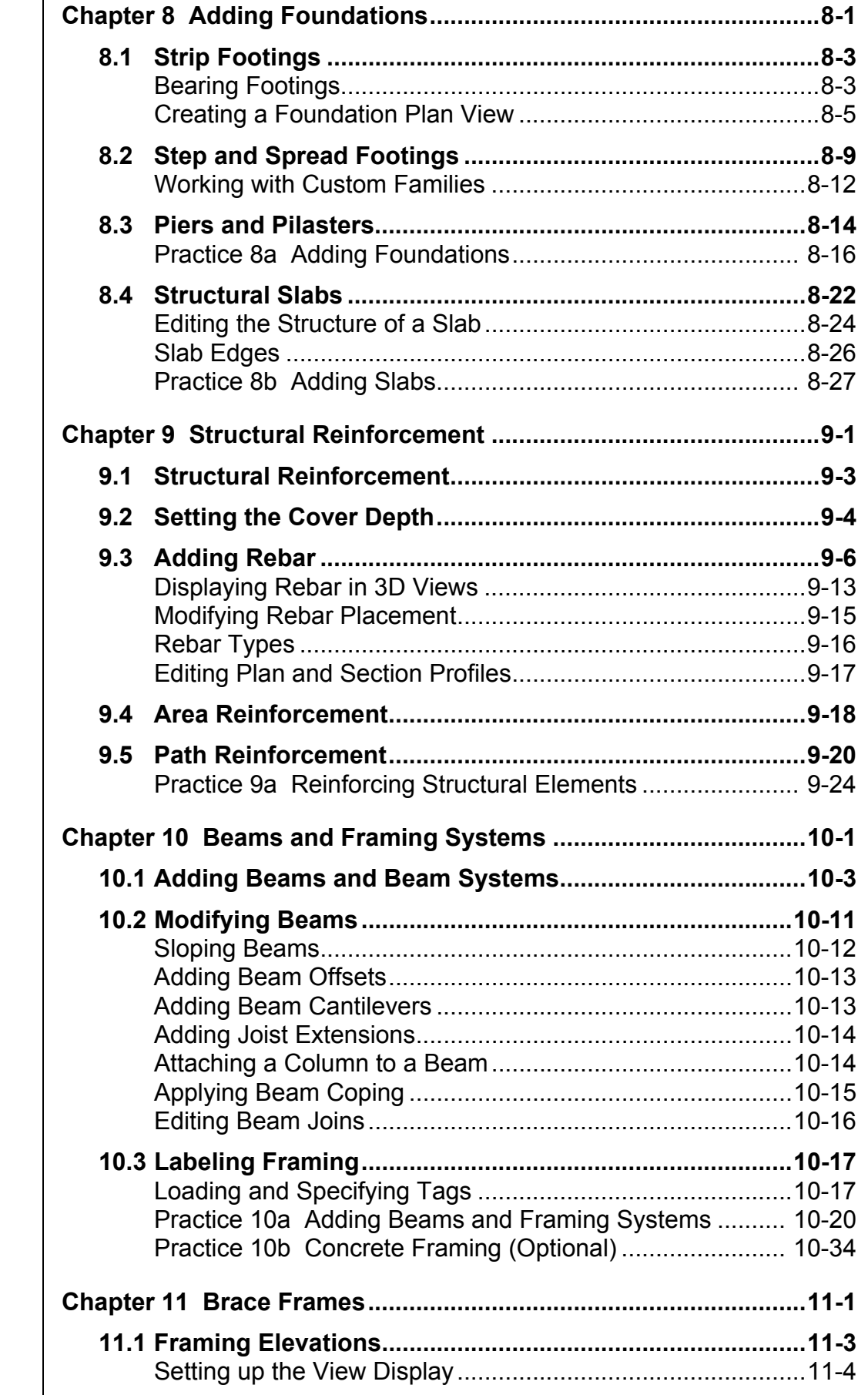

T

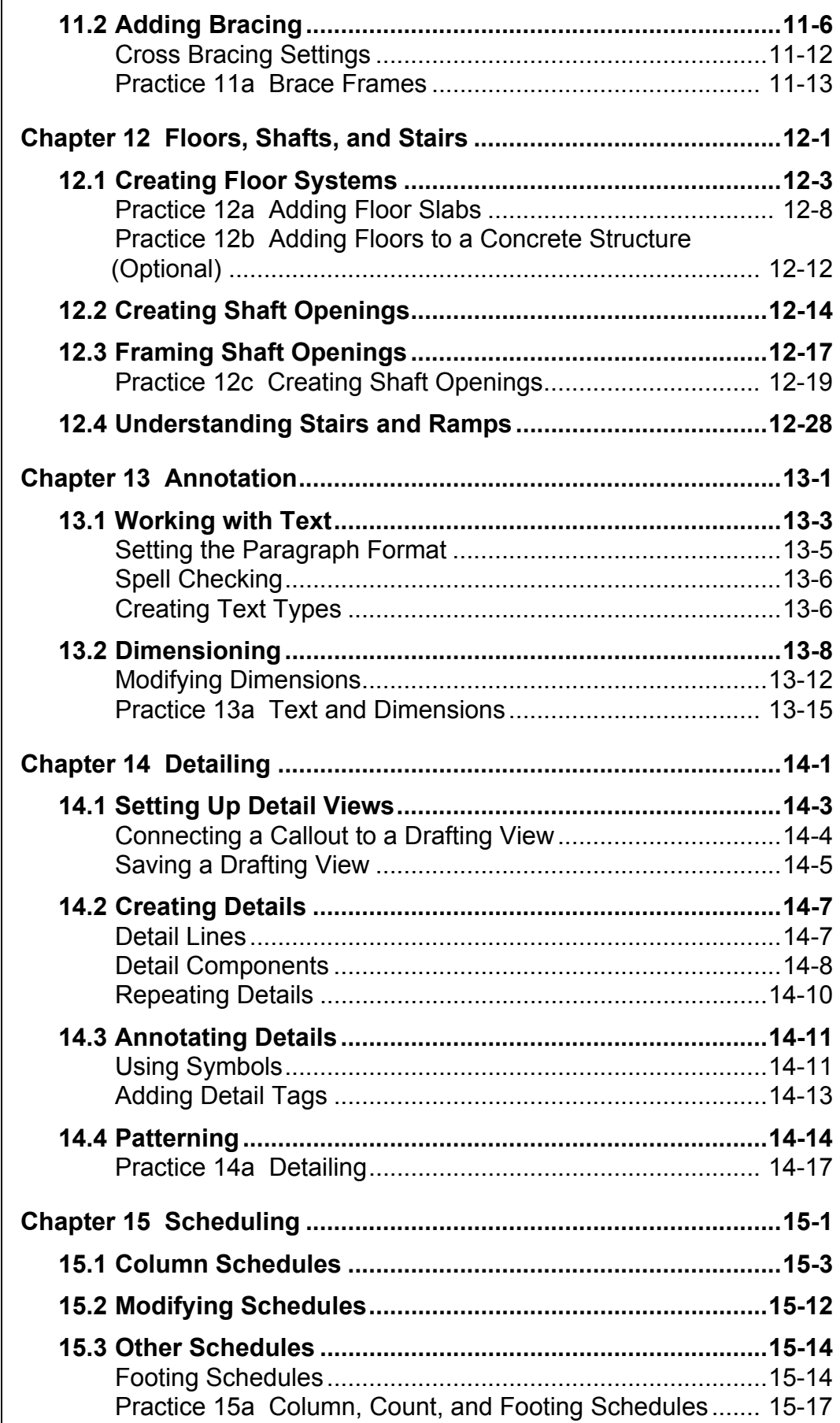

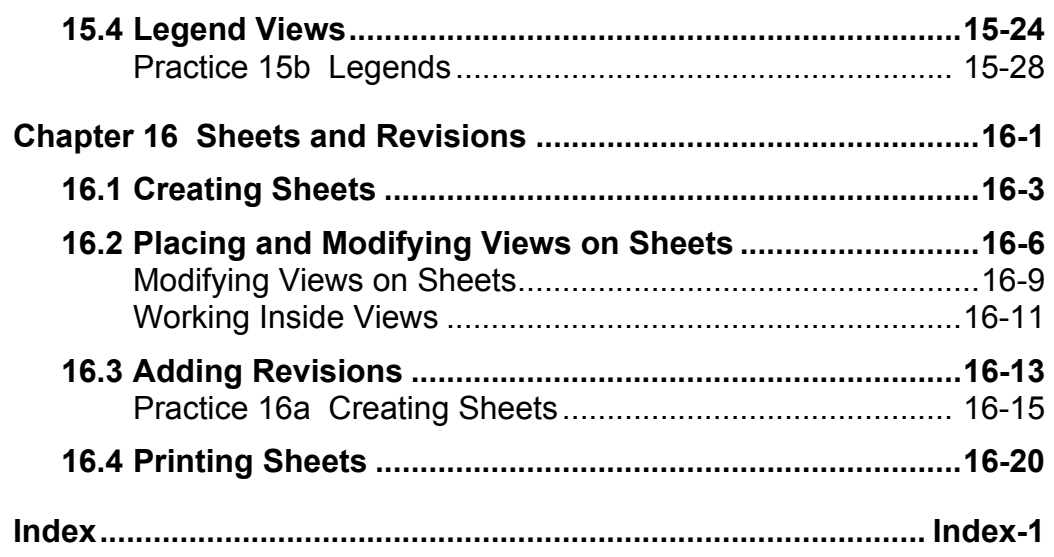